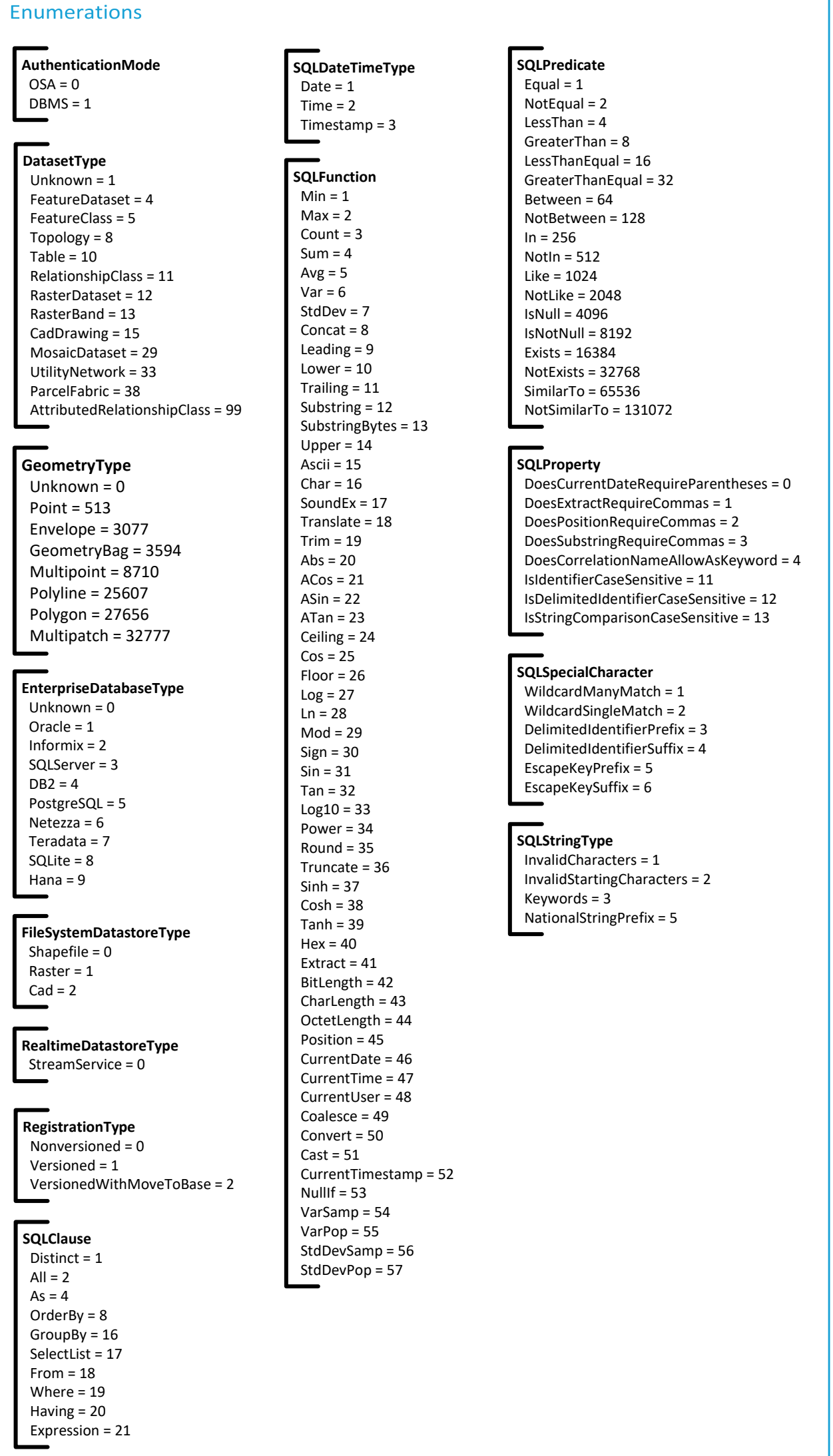

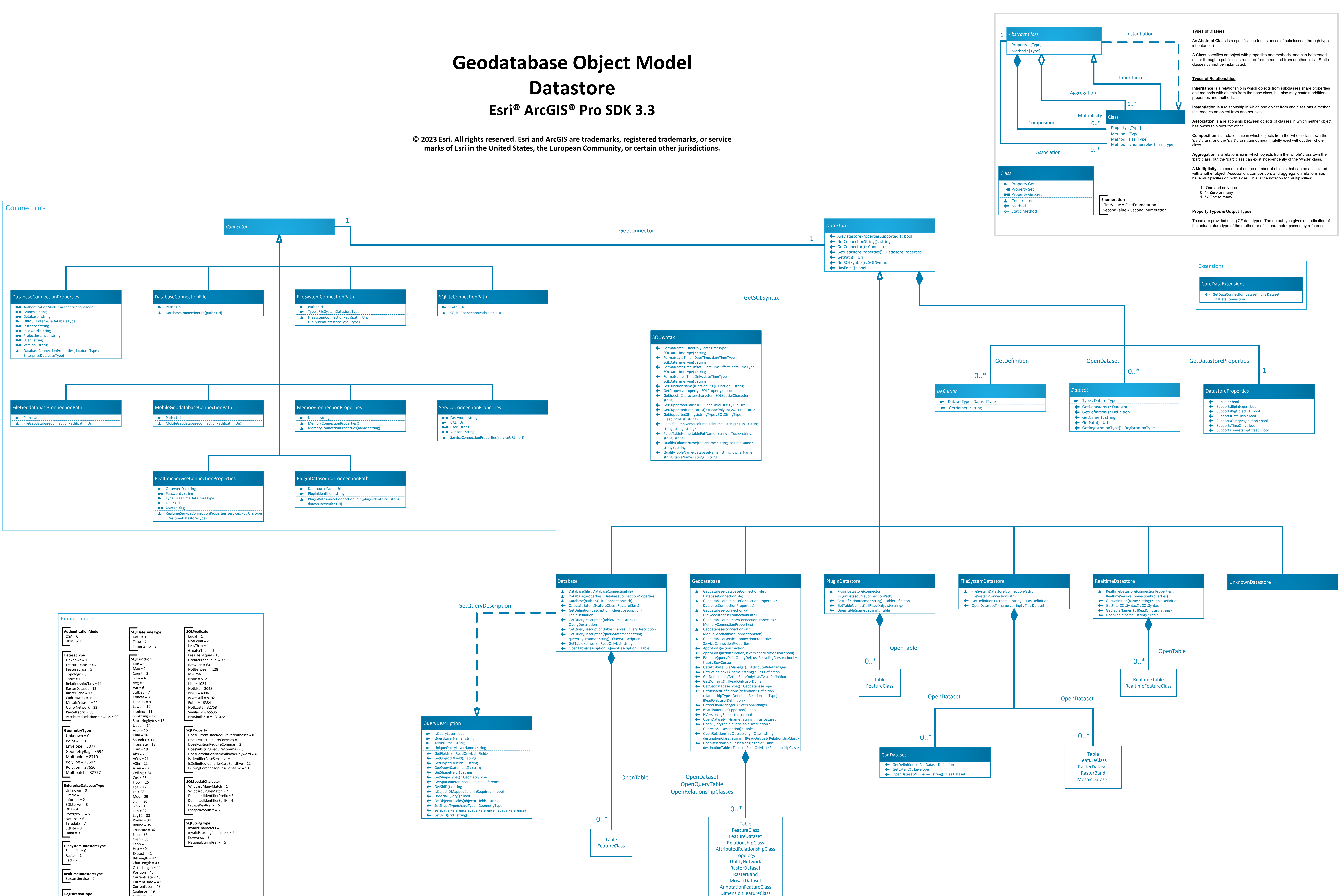

# **Definition Esri® ArcGIS® Pro SDK 3.3**

**marks of Esri in the United States, the European Community, or certain other jurisdictions.**

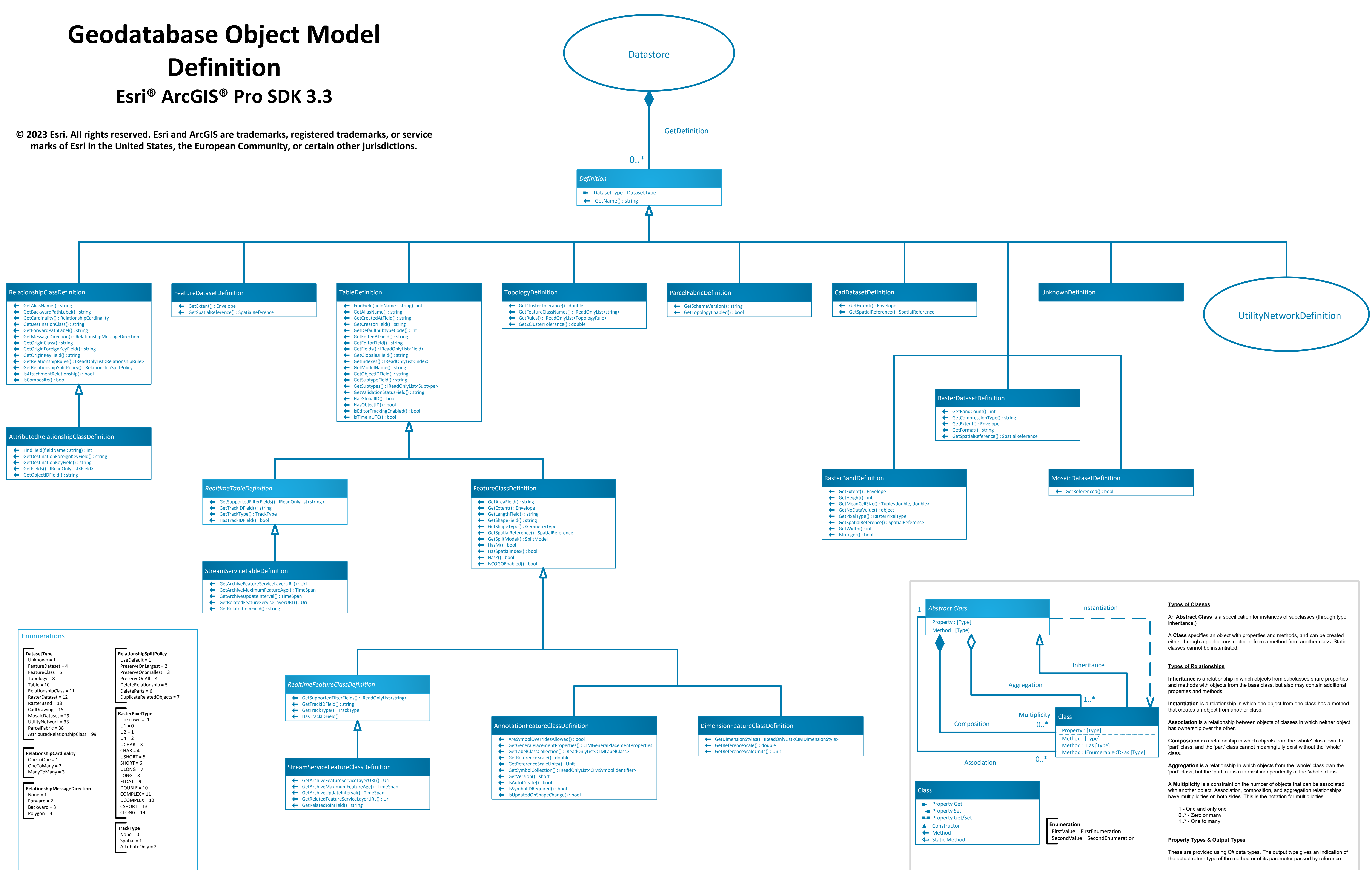

- 
- 

Select

# **Geodatabase**

 $Sum = 1$  $Min = 2$  $Max = 3$  Average = 4 StandardDeviation = 5

**SplitModel** None = 0 UpdateInsert = 1 DeleteInsertInsert = 2

 $Count = 0$ 

 ObjectID = 3 GlobalID = 4 **ServiceSynchronizationTy** 

**marks of Esri in the United States, the European Community, or certain other jurisdictions.**

**SplitPolicy** GeometryRatio = 1 Duplicate = 2 DefaultValue = 3 **StatisticsFunction**

## **SelectionType SelectionOption** Normal = 1 OnlyOne = 2 Empty = 3 **SearchOrder** Spatial = 0 Attribute = 1

 Intersection = 2 Difference = 3 SymmetricDifference = 4 **SortOrder**

**SpatialRelationship** Undefined = 0 Intersects = 1 EnvelopeIntersects = 2 IndexIntersects = 3 Touches = 4 Overlaps = 5 Crosses = 6 Within = 7 Contains = 8, Relation = 9

**SetOperation** Union = 1 Synchronous = 0 Asynchronous = 1

 Ascending = 1 Descending = 2

ChangesInVersion = 1

**VersionEvaluationScope** EntireVersion = 0  $Line = 2$ Polygon = 3

**ValidationErrorType**  $Object = 0$ Point  $= 1$  AdjustmentLines = 4 AdjustmentVectors = 5

**SystemTableType** Records = 0 Points = 1 Connections = 2 AdjustmentPoints = 3

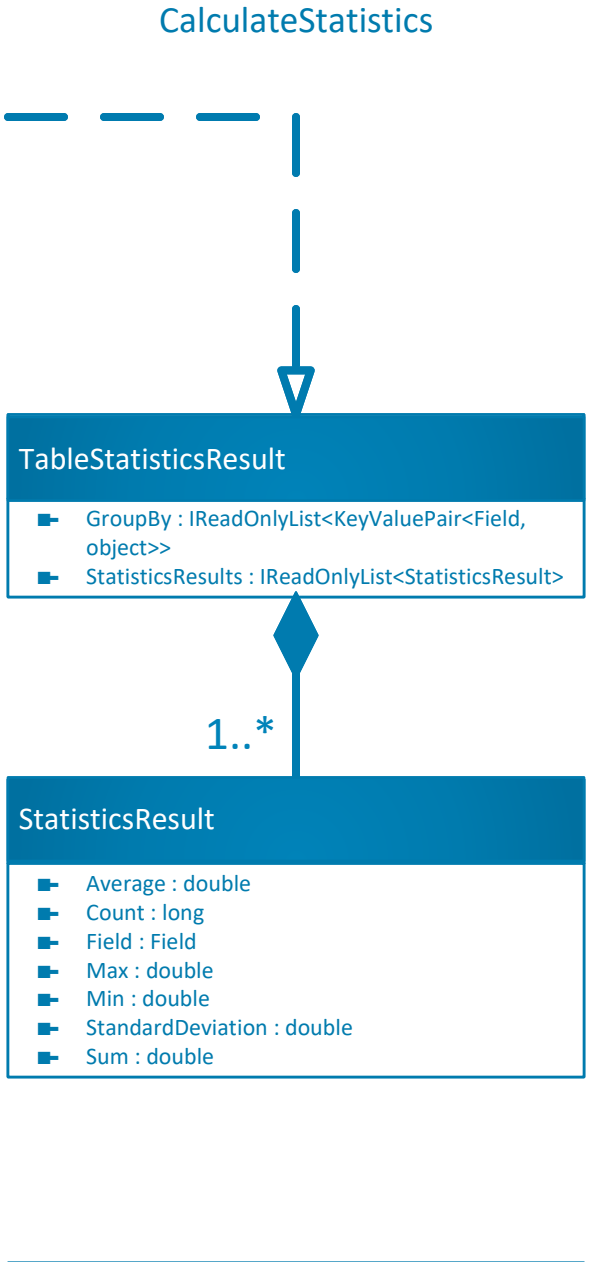

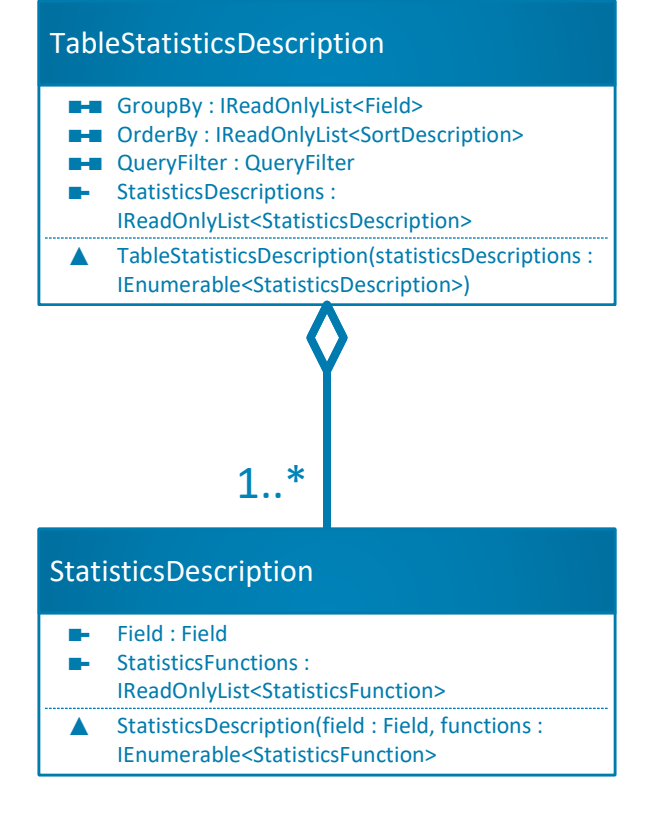

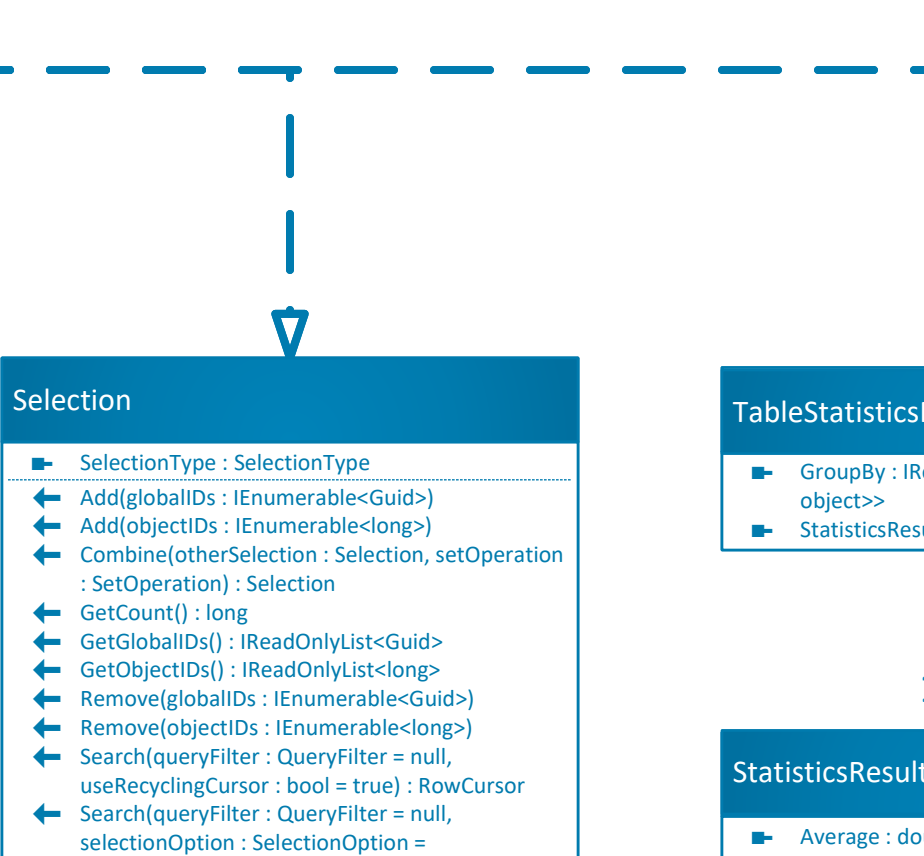

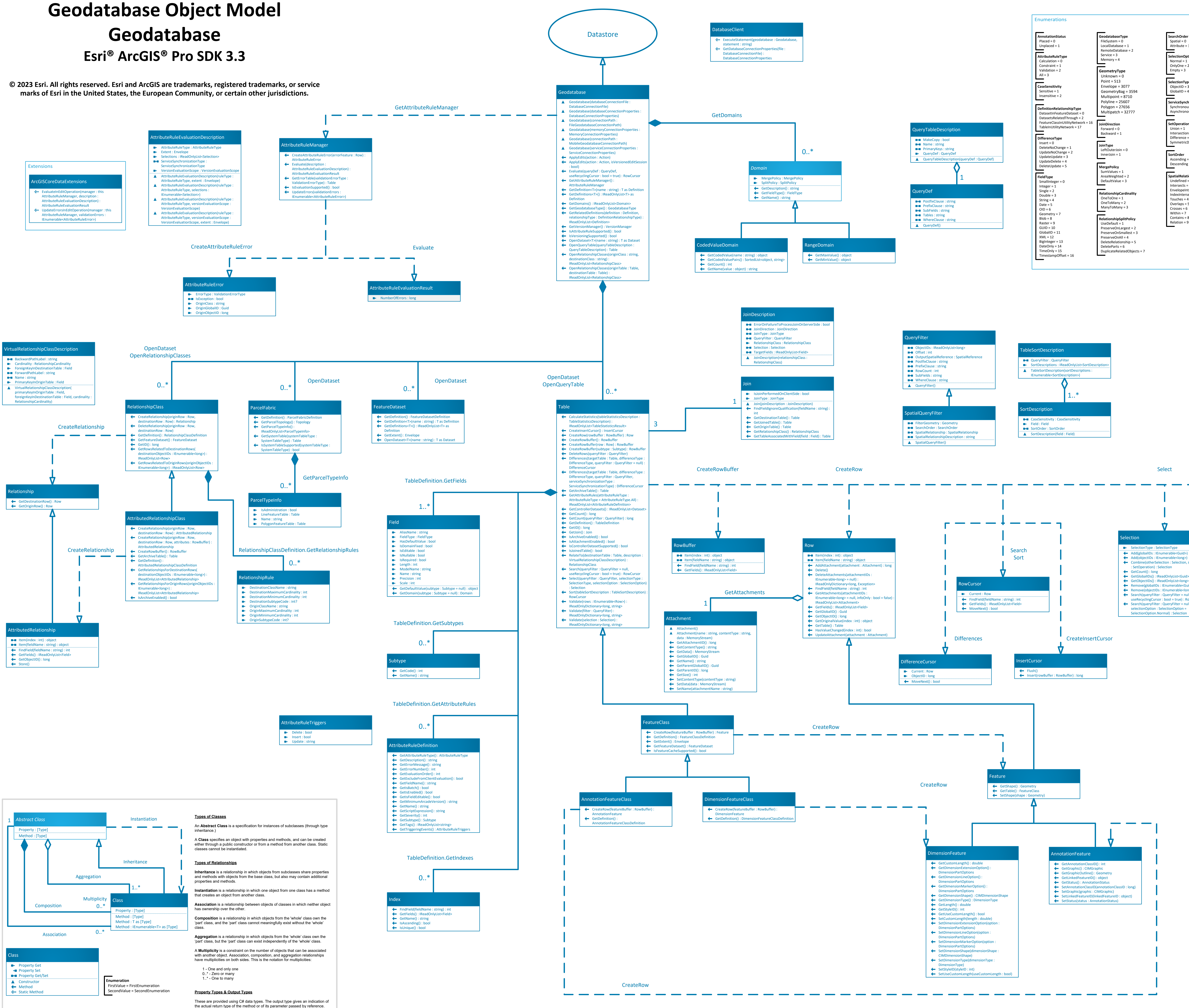

 $\overline{\phantom{0}}$ **VersionType** Traditional = 0 Branch = 1

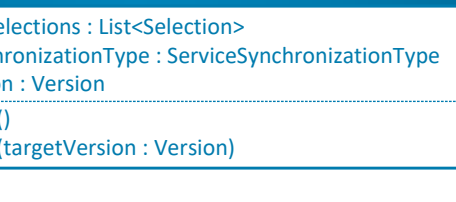

## **Conflict Conflict**

- **AncestorVersionValues : IReadOnlyList<FieldValue> -** ChildVersionValues : IReadOnlyList<FieldValue>
- $\blacksquare$  DatasetName : string **-** ConflictType : ConflictType
- **-** ObjectID : long
- **-** ParentVersionValues : IReadOnlyList<FieldValue>

# **Geodatabase Object Model Versioning Esri® ArcGIS® Pro SDK 3.3**

**© 2023 Esri. All rights reserved. Esri and ArcGIS are trademarks, registered trademarks, or service marks of Esri in the United States, the European Community, or certain other jurisdictions.**

 UpdateDelete = 4 DeleteUpdate = 5 **VersionAccessType** Private = 0 Public = 1 Protected = 2

**VersionBaseType**

 Version = 0 HistoricalVersion = 1

**ServiceSynchronizationType** Synchronous = 0 Asynchronous = 1

**ConflictResolutionMethod**  $Abort = 0$ Continue = 1

**ConflictDetectionType** ByRow = 0 ByColumn = 1

**ConflictResolutionType** FavorTargetVersion = 0 FavorEditVersion = 1

**ConflictType** UpdateUpdate = 3

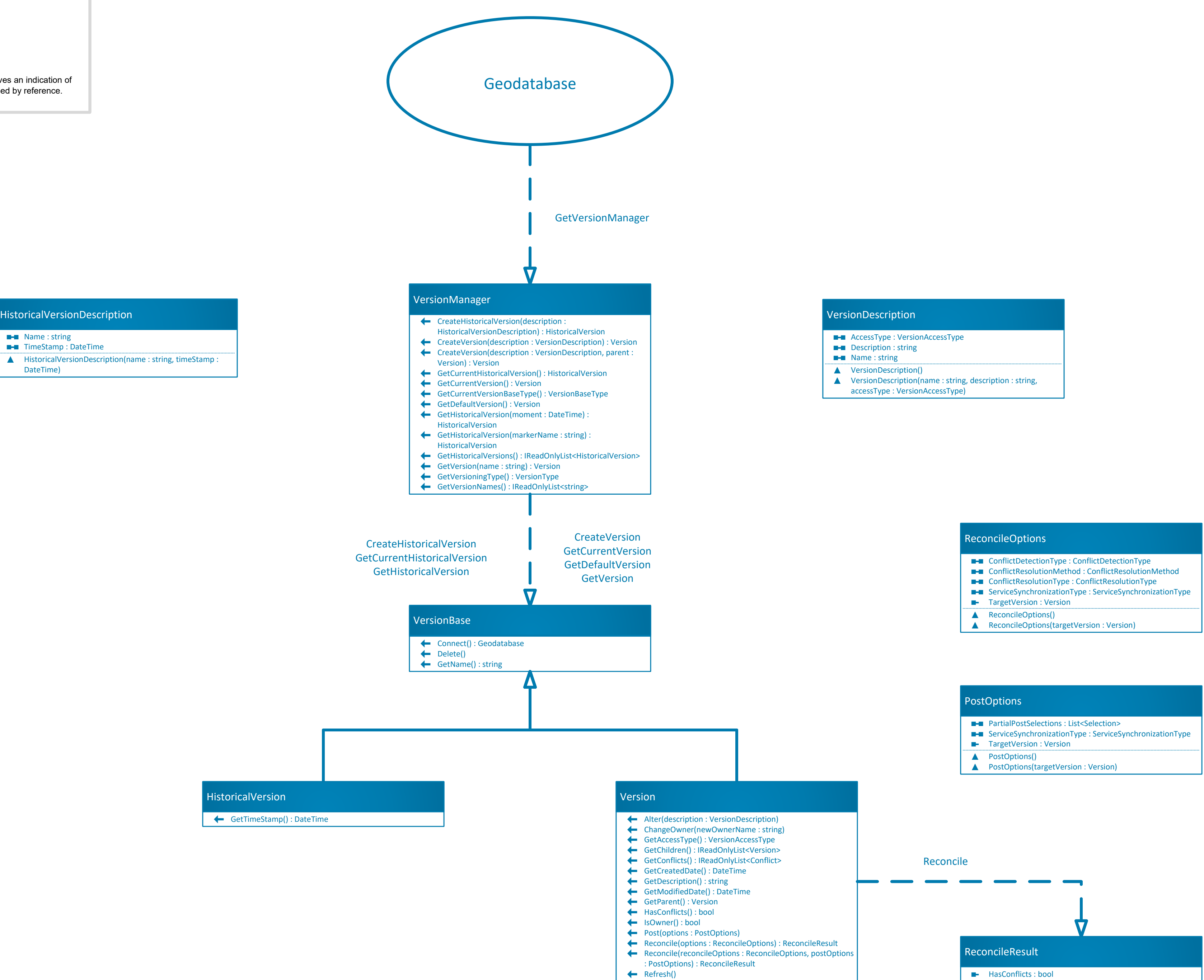

### Enumerations

An **Abstract Class** is a specification for instances of subclasses (through type inheritance.)

A **Class** specifies an object with properties and methods, and can be created either through a public constructor or from a method from another class. Static classes cannot be instantiated.

### **Types of Relationships**

**Inheritance** is a relationship in which objects from subclasses share properties and methods with objects from the base class, but also may contain additional properties and methods.

**Instantiation** is a relationship in which one object from one class has a method that creates an object from another class.

**Association** is a relationship between objects of classes in which neither object has ownership over the other.

**Composition** is a relationship in which objects from the 'whole' class own the 'part' class, and the 'part' class cannot meaningfully exist without the 'whole' class.

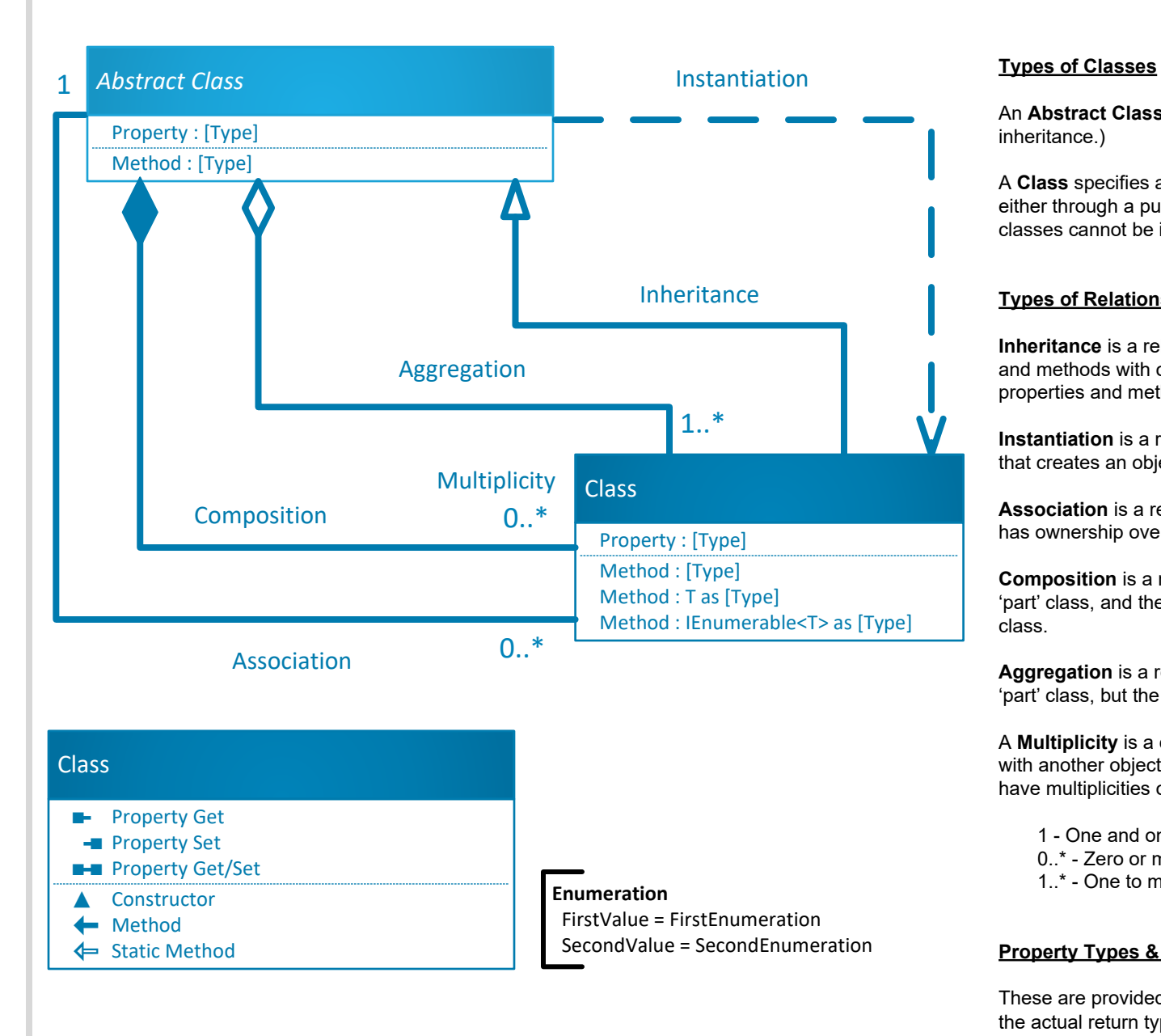

**Aggregation** is a relationship in which objects from the 'whole' class own the 'part' class, but the 'part' class can exist independently of the 'whole' class.

A **Multiplicity** is a constraint on the number of objects that can be associated with another object. Association, composition, and aggregation relationships have multiplicities on both sides. This is the notation for multiplicities:

1 - One and only one 0..\* - Zero or many

1..\* - One to many

### **Property Types & Output Types**

These are provided using C# data types. The output type gives an indication of the actual return type of the method or of its parameter passed by reference.

> **CONTENT** Name: string ▲ HistoricalVersionDescription(name : string, timeStamp : DateTime) **E-**TimeStamp: DateTime

# **Geodatabase Object Model DDL**

**marks of Esri in the United States, the European Community, or certain other jurisdictions.**

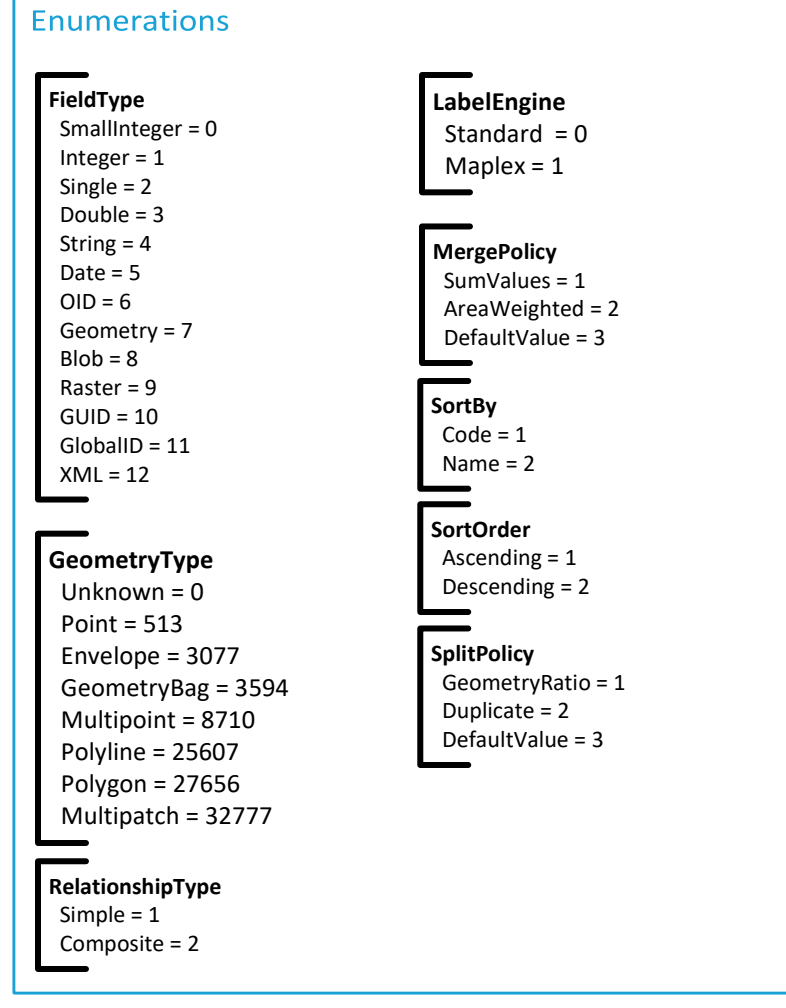

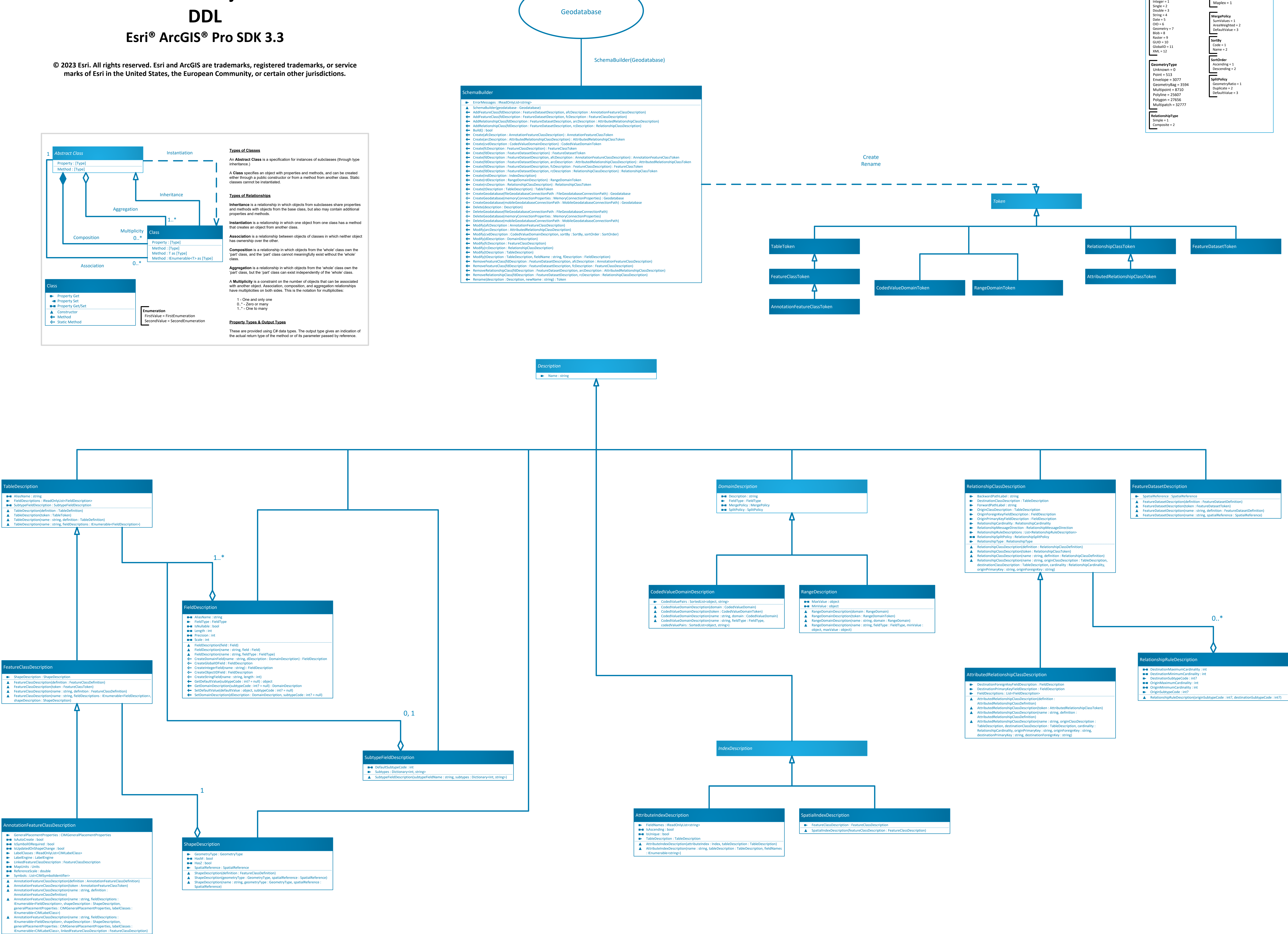

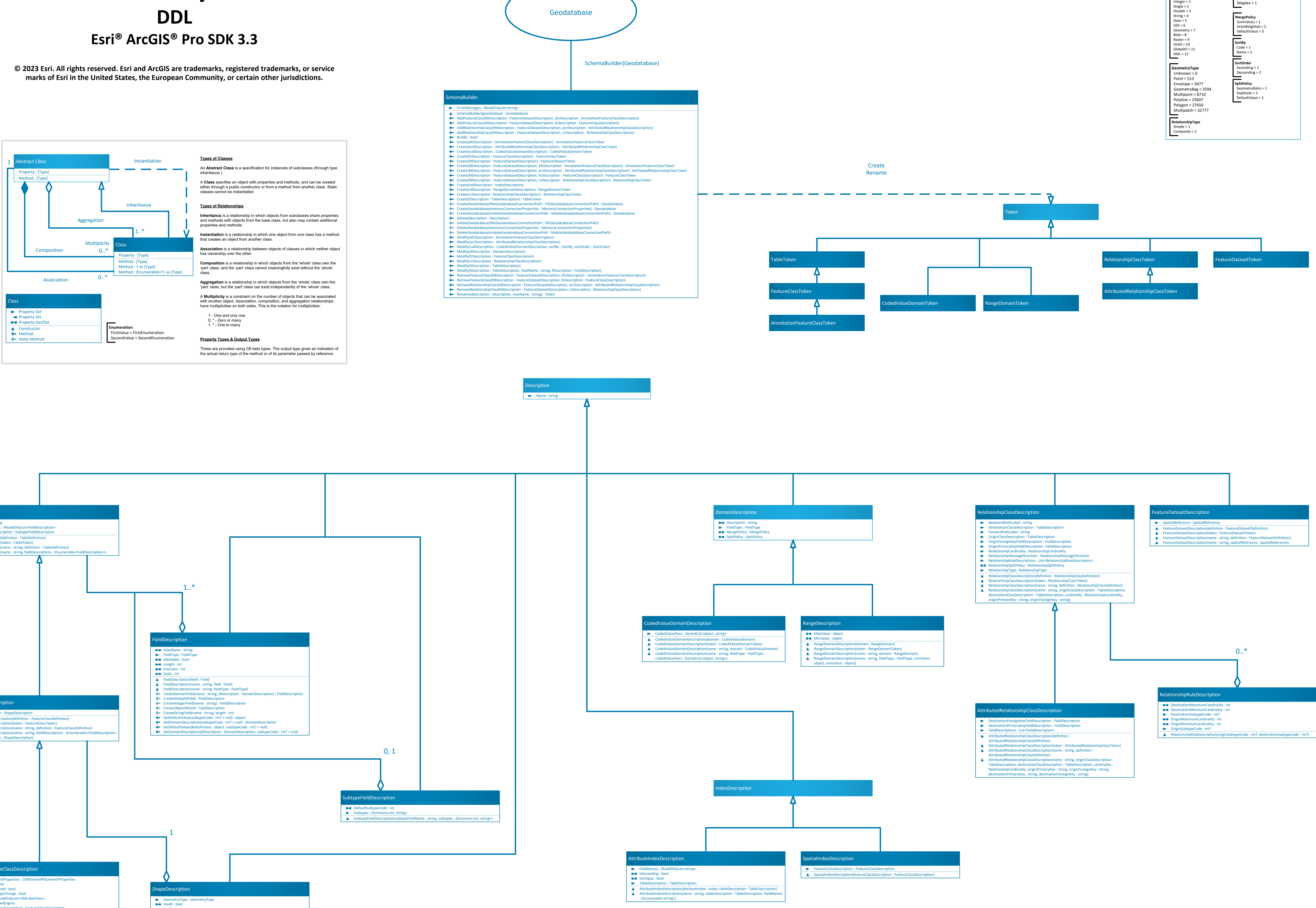

AnalyzedWithoutErrors = 2

Empty = 3

Topology Topology ErrorDescription and the control of the Computation of TopologyError TopologyError TopologyRule and TopologyRule ValidationDescription ValidationResult Validate **-** DestinationClassName : string **E-B** ErrorType : ErrorType **Extent : Envelope** ▲ ValidationDescription(extent : Envelope) **E-B** ServiceSynchronizationType : ServiceSynchronizationType **E** AffectedArea : Envelope

- **A** ErrorDescription(extent : Envelope) **A Extent : Envelope E-B** TopologyRule : TopologyRule
	- **A** DestinationObjectID : long
	- **-** ID : long **A** IsException : bool
	- **A OriginClassName : string**
	- **-** OriginObjectID : long
	- $\blacksquare$  RuleID : int **-** RuleType : TopologyRuleType
	- **-** Shape : Geometry

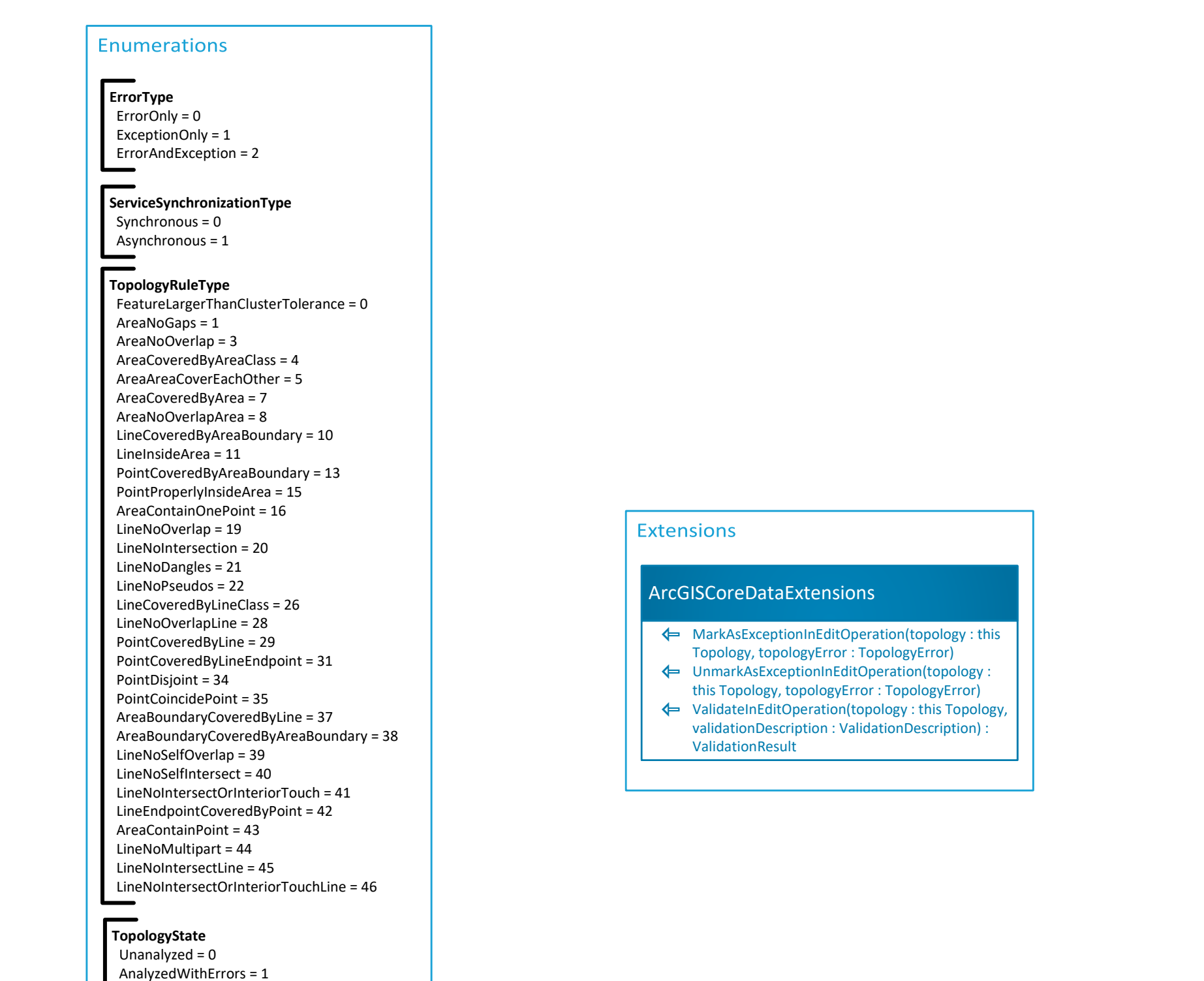

# **Geodatabase Object Model Topology Esri® ArcGIS® Pro SDK 3.3**

**© 2023 Esri. All rights reserved. Esri and ArcGIS are trademarks, registered trademarks, or service marks of Esri in the United States, the European Community, or certain other jurisdictions.**

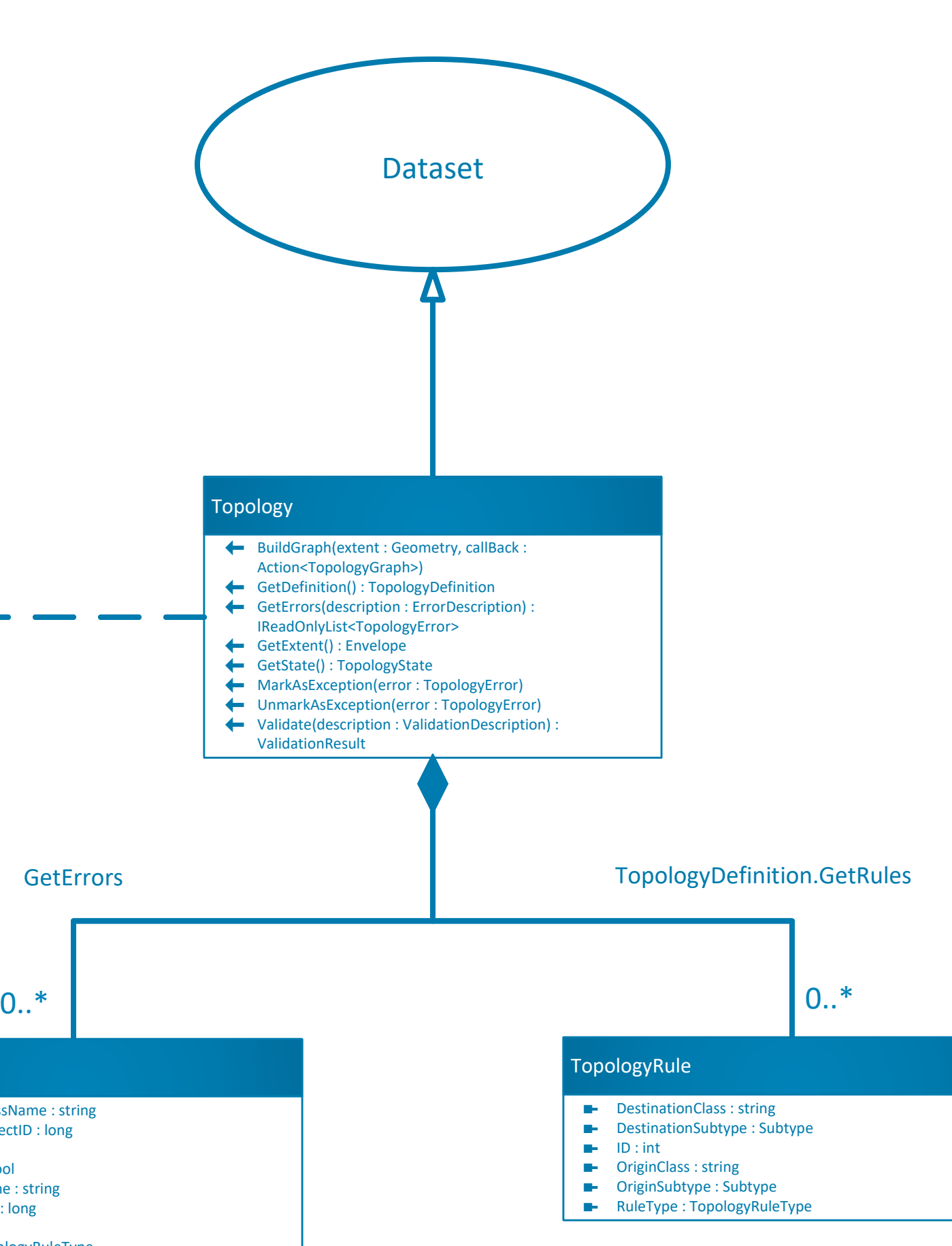

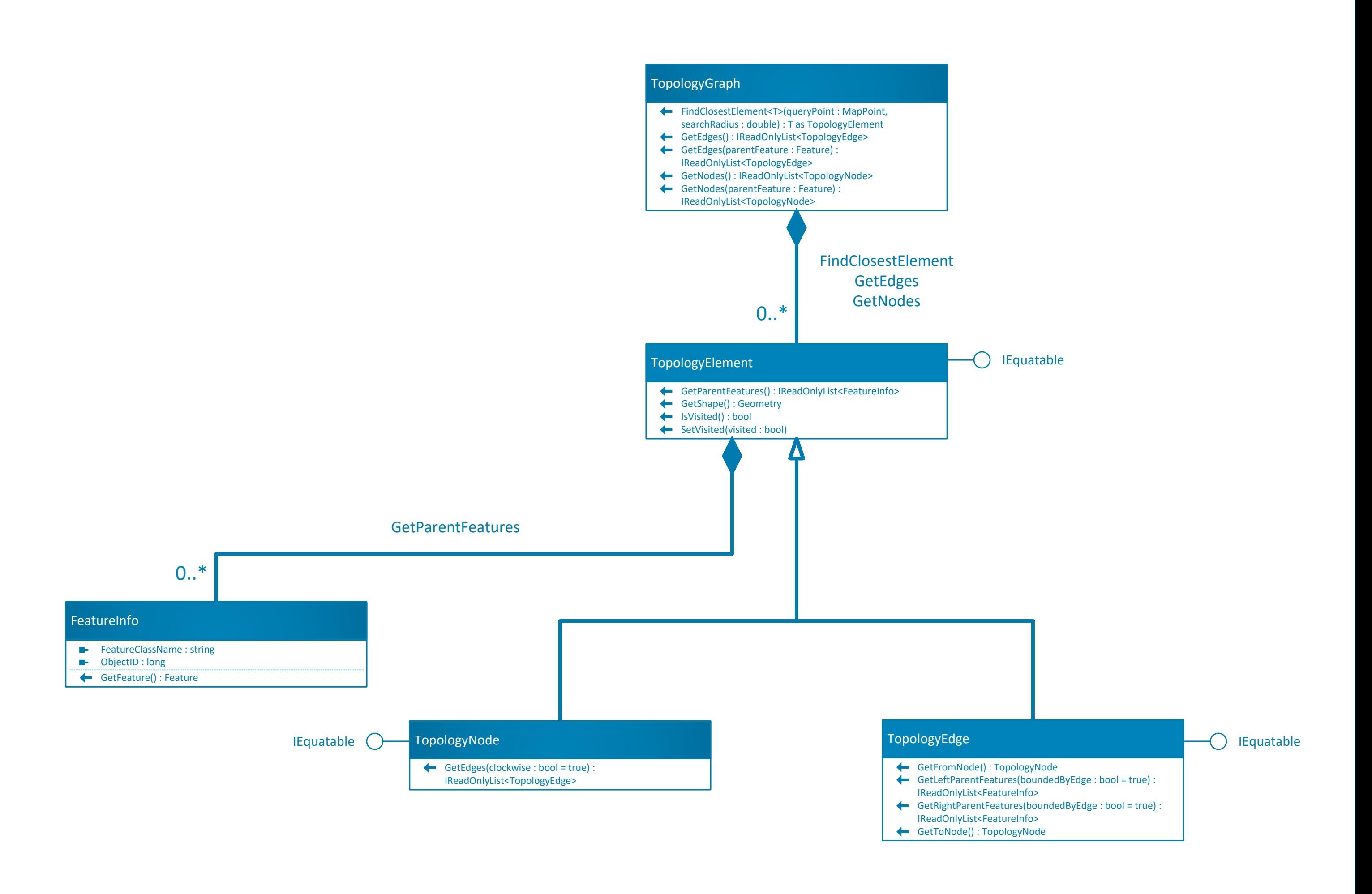

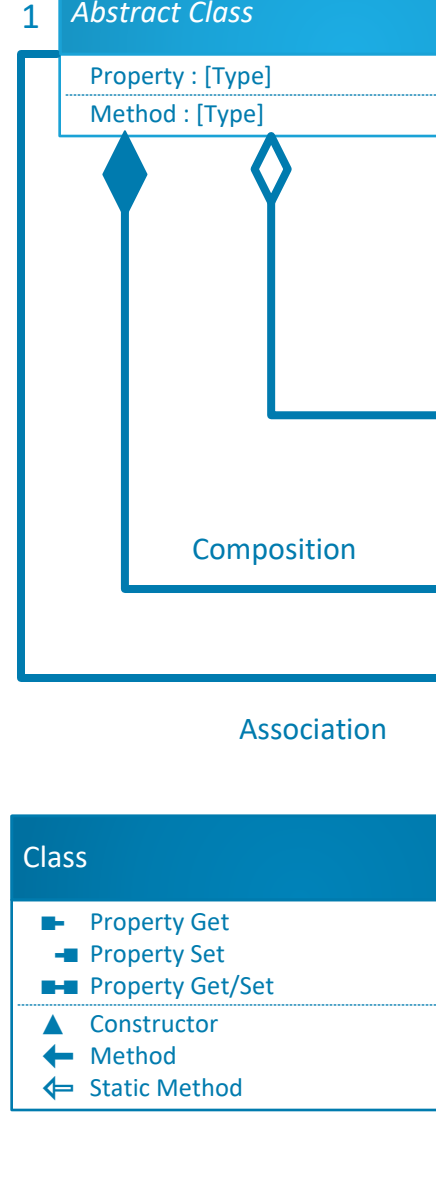

## **Types of Classes**

An **Abstract Class** is a specification for instances of subclasses (through type inheritance.)

A **Class** specifies an object with properties and methods, and can be created either through a public constructor or from a method from another class. Static classes cannot be instantiated.

### **Types of Relationships**

**Inheritance** is a relationship in which objects from subclasses share properties and methods with objects from the base class, but also may contain additional properties and methods.

**Instantiation** is a relationship in which one object from one class has a method that creates an object from another class.

**Association** is a relationship between objects of classes in which neither object has ownership over the other.

**Composition** is a relationship in which objects from the 'whole' class own the 'part' class, and the 'part' class cannot meaningfully exist without the 'whole' class.

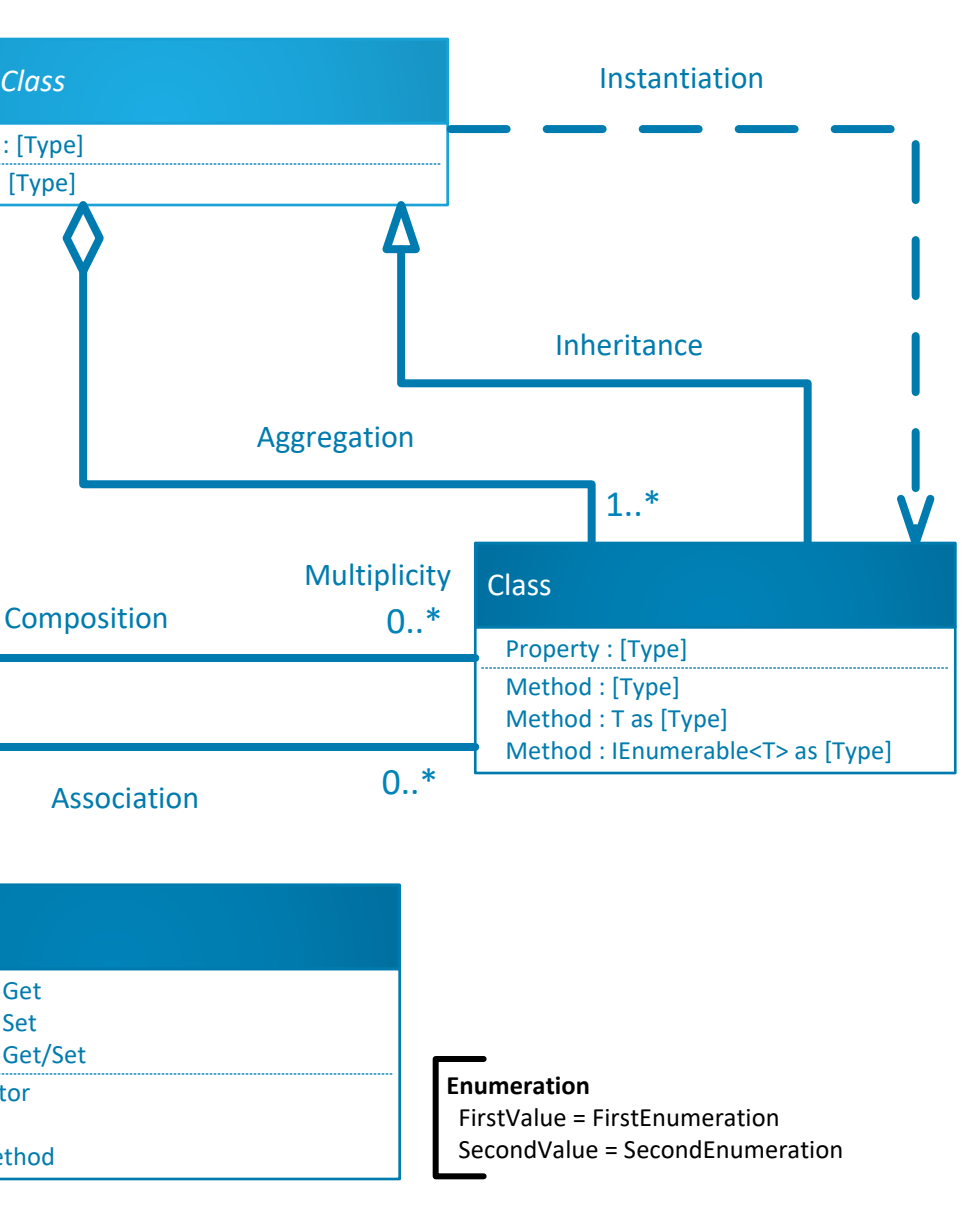

**Aggregation** is a relationship in which objects from the 'whole' class own the 'part' class, but the 'part' class can exist independently of the 'whole' class.

A **Multiplicity** is a constraint on the number of objects that can be associated with another object. Association, composition, and aggregation relationships have multiplicities on both sides. This is the notation for multiplicities:

- 1 One and only one 0..\* - Zero or many
- 1..\* One to many

### **Property Types & Output Types**

These are provided using C# data types. The output type gives an indication of the actual return type of the method or of its parameter passed by reference.

*Abstract Class*

## RasterStorageDef RasterStorageDef

# **Geodatabase Object Model Raster Esri® ArcGIS® Pro SDK 3.3**

**© 2023 Esri. All rights reserved. Esri and ArcGIS are trademarks, registered trademarks, or service marks of Esri in the United States, the European Community, or certain other jurisdictions.**

### **Enumerations RasterCompressionTy RasterResamplingType** Unknown = -1 NearestNeighbor = 0 BilinearInterpolation = 1 Uncompressed = 0  $LZ77 = 1$  CubicConvolution = 2  $JPEG = 2$  Majority = 3 JPEG2000 = 4 BilinearInterpolationPlus = 4 PackBits = 5 BilinearGaussianBlur = 5 BilinearGaussianBlurPlus = 6  $LZW = 6$  $RLE = 7$  Average = 7 CCITTG3 = 8 Minimum = 8  $CCITTG4 = 9$  Maximum = 9 CCITTRLE = 10 VectorAverage = 10 JPEGYCbCr = 11 LERC = 12 **RasterResamplingHint** ᅳ Closest = 1 **RasterPixelType** Upsampling = 2 Unknown = -1 Downsampling = 3  $U1 = 0$  Finest = 4  $U2 = 1$  $U4 = 2$  $UCHAR = 3$  $CHAR = 4$  USHORT = 5  $SHORT = 6$  ULONG = 7  $LONG = 8$  $FLOAT = 9$  DOUBLE = 10 COMPLEX = 11 DCOMPLEX = 12 CSHORT = 13  $CLONG = 14$

## **RasterValue**

- <sup>E</sup> GetCellSize() : Tuple<double, double> A RasterStorageDef()
- GetCompressionQuality() : int
- <sup>E</sup> GetCompressionType() : RasterCompressionType
- GetOrigin() : MapPoint GetPyramidLevel() : int
- <sup>E</sup> GetPyramidResampleType() : RasterResamplingType
- ← GetTileHeight() : int GetTileWidth() : int
- $\leftarrow$  SetCellSize(x : double, y : double)
- $\leftarrow$  SetCompressionQuality(quality : int) ← SetCompressionType(compression :
- RasterCompressionType)
- F SetOrigin(origin : MapPoint)
- ← SetPyramidLevel(level : int)
- ← SetPyramidResampleType(resampling : RasterResamplingType)
- <sup>E</sup> SetTileHeight(height : int)
- FileWidth(width:int)
- <sup>E</sup> GetRasterDataset() : RasterDataset ▲ RasterValue()
- <sup>E</sup> GetRasterStorageDef() : RasterStorageDef
- <sup>E</sup> SetRasterDataset(rasterDataset : RasterDataset) <sup>E</sup> SetRasterStorageDef(def : RasterStorageDef)

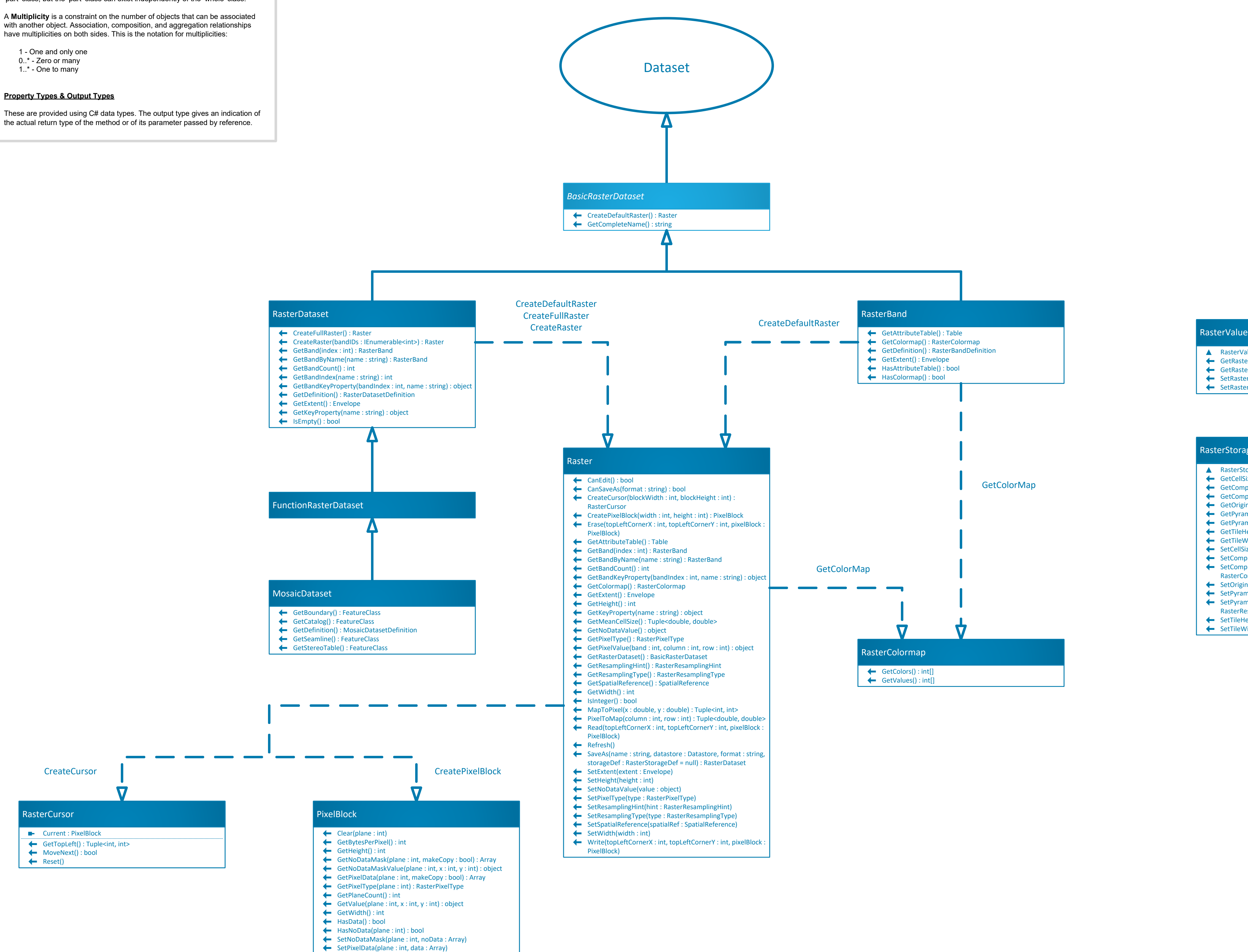

An **Abstract Class** is a specification for instances of subclasses (through type inheritance.)

A **Class** specifies an object with properties and methods, and can be created either through a public constructor or from a method from another class. Static classes cannot be instantiated.

# **Types of Relationships**

**Inheritance** is a relationship in which objects from subclasses share properties and methods with objects from the base class, but also may contain additional properties and methods.

**Instantiation** is a relationship in which one object from one class has a method that creates an object from another class.

**Association** is a relationship between objects of classes in which neither object has ownership over the other.

**Composition** is a relationship in which objects from the 'whole' class own the 'part' class, and the 'part' class cannot meaningfully exist without the 'whole' class.

![](_page_6_Figure_0.jpeg)

**Aggregation** is a relationship in which objects from the 'whole' class own the 'part' class, but the 'part' class can exist independently of the 'whole' class.

A **Multiplicity** is a constraint on the number of objects that can be associated with another object. Association, composition, and aggregation relationships have multiplicities on both sides. This is the notation for multiplicities:

0..\* - Zero or many

**Property Types & Output Types**

the actual return type of the method or of its parameter passed by reference.

![](_page_6_Picture_15.jpeg)

### *PluginDatasourceTemplate*

# **Geodatabase Object Model Plugin Esri® ArcGIS® Pro SDK 3.3**

**© 2023 Esri. All rights reserved. Esri and ArcGIS are trademarks, registered trademarks, or service marks of Esri in the United States, the European Community, or certain other jurisdictions.**

![](_page_7_Figure_8.jpeg)

![](_page_7_Picture_584.jpeg)

- ← CanOpen(connectionPath : Uri) : bool
- $\leftarrow$  Close()
- <sup>E</sup> GetDatasetDescription(datasetType : DatasetType) : string <sup>E</sup> GetDatasourceDescription(inPluralForm : bool) : string
- <sup>E</sup> GetTableNames() : IReadOnlyList<string>
- <sup>E</sup> IsQueryLanguageSupported() : bool
- ← Open(connectionPath : Uri)
- <sup>E</sup> OpenTable(name : string) : PluginTableTemplate

![](_page_7_Figure_11.jpeg)

![](_page_7_Figure_10.jpeg)

### **Types of Classes**

An **Abstract Class** is a specification for instances of subclasses (through type inheritance.)

A **Class** specifies an object with properties and methods, and can be created either through a public constructor or from a method from another class. Static classes cannot be instantiated.

### **Types of Relationships**

**Inheritance** is a relationship in which objects from subclasses share properties and methods with objects from the base class, but also may contain additional properties and methods.

**Instantiation** is a relationship in which one object from one class has a method that creates an object from another class.

**Association** is a relationship between objects of classes in which neither object has ownership over the other.

**Composition** is a relationship in which objects from the 'whole' class own the 'part' class, and the 'part' class cannot meaningfully exist without the 'whole' class.

![](_page_7_Picture_12.jpeg)

**Aggregation** is a relationship in which objects from the 'whole' class own the 'part' class, but the 'part' class can exist independently of the 'whole' class.

A **Multiplicity** is a constraint on the number of objects that can be associated with another object. Association, composition, and aggregation relationships have multiplicities on both sides. This is the notation for multiplicities:

- 1 One and only one
- 0..\* Zero or many
- 1..\* One to many

### **Property Types & Output Types**

These are provided using C# data types. The output type gives an indication of the actual return type of the method or of its parameter passed by reference.

**Enumeration** FirstValue = FirstEnumeration SecondValue = SecondEnumeration

![](_page_7_Picture_13.jpeg)

**RealtimeCursorState** Subscribed = 1 UnsubscribedNormal = 2 UnsubscribedCapacity = 3

**StreamingConnectionState** Unknown = 0 Ready = 1 Connecting = 2 Open = 3  $Failed = 4$  Closed = 5 **TrackType** None  $= 0$ Spatial = 1

AttributeOnly = 2

**RealtimeDatastoreType** StreamService = 0

**RealtimeRowSource** EventInsert = 1 EventDelete = 2 PreExisting = 3

**RowExpirationMethod** MaxCount = 0 MaxAge = 1

# **Geodatabase Object Model Realtime Esri® ArcGIS® Pro SDK 3.3**

**© 2023 Esri. All rights reserved. Esri and ArcGIS are trademarks, registered trademarks, or service**

![](_page_8_Figure_0.jpeg)

**Types of Classes**

An **Abstract Class** is a specification for instances of subclasses (through type inheritance.)

A **Class** specifies an object with properties and methods, and can be created either through a public constructor or from a method from another class. Static classes cannot be instantiated.

### **Types of Relationships**

**Inheritance** is a relationship in which objects from subclasses share properties and methods with objects from the base class, but also may contain additional properties and methods.

**Instantiation** is a relationship in which one object from one class has a method that creates an object from another class.

**Association** is a relationship between objects of classes in which neither object has ownership over the other.

**Composition** is a relationship in which objects from the 'whole' class own the 'part' class, and the 'part' class cannot meaningfully exist without the 'whole' class.

![](_page_8_Picture_5.jpeg)

**Aggregation** is a relationship in which objects from the 'whole' class own the 'part' class, but the 'part' class can exist independently of the 'whole' class.

A **Multiplicity** is a constraint on the number of objects that can be associated with another object. Association, composition, and aggregation relationships have multiplicities on both sides. This is the notation for multiplicities:

- 1 One and only one 0..\* - Zero or many
- 1..\* One to many

## **Property Types & Output Types**

These are provided using C# data types. The output type gives an indication of the actual return type of the method or of its parameter passed by reference.

 FirstValue = FirstEnumeration SecondValue = SecondEnumeration

![](_page_8_Picture_6.jpeg)

## **Enumerations**